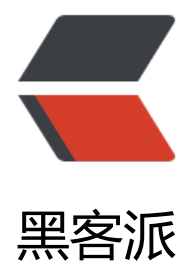

## Java 基础 5 [Servle](https://hacpai.com)t 的生命周期

作者:syyQ

- 原文链接:https://hacpai.com/article/1508173371170
- 来源网站:[黑客派](https://hacpai.com/member/syyQ)
- 许可协议:[署名-相同方式共享 4.0 国际 \(CC BY-SA 4.0\)](https://hacpai.com/article/1508173371170)

```
<p>Servlet 的体系结构</p>
<script async src="https://pagead2.googlesyndication.com/pagead/js/adsbygoogle.js"></scr
pt> 
<!-- 黑客派PC帖子内嵌-展示 --> 
<ins class="adsbygoogle" style="display:block" data-ad-client="ca-pub-5357405790190342"
data-ad-slot="8316640078" data-ad-format="auto" data-full-width-responsive="true"></in
> 
<script>
  (adsbygoogle = window.adsbygoogle || []).push(\{});
</script> 
<pre><code class="highlight-chroma">1、implements Servlet 接口(大量方法实现)
   init初始化
   service服务--doGet doPost
   destroy销毁
2、extends GenericServlet(不含协议)
</code></pre>
<br>thr<math>></math><p>运行 Servlet 构造<br> ↓<br> Init(只调用一次)<br> ↓<br> 开启线程执行 Service 方法 常驻
存<br> ...<br> ...<br> ↓<br> destroy</p> 
<p>示例</p> 
<pre><code class="highlight-chroma">
import java.io.IOException;
import javax.servlet.ServletException;
import javax.servlet.annotation.WebServlet;
import javax.servlet.http.HttpServlet;
import javax.servlet.http.HttpServletRequest;
import javax.servlet.http.HttpServletResponse;
/**
```
● Servlet implementation class HelloServlet

\*/

@WebServlet("/HelloServlet")

```
public class HelloServlet extends HttpServlet {
```

```
private static final long serialVersionUID = 1L;
```
//初始化

@Override

public void init() throws ServletException {

System.out.println("servlet init!!");

```
};
```
//构造

public HelloServlet() {

System.out.println("helloServlet Constructor");

// TODO Auto-generated constructor stub

}

protected void doGet(HttpServletRequest request, HttpServletResponse response) throws Ser

letException, IOException {

// TODO Auto-generated method stub

System.out.println("service method");

}

protected void doPost(HttpServletRequest request, HttpServletResponse response) throws Se vletException, IOException {

// TODO Auto-generated method stub

System.out.println("service method");

}

//销毁

```
@Override
```
public void destroy() {

```
// TODO Auto-generated method stub
```

```
System.out.println("helloServlet destory");
```
super.destroy();

}

</code></pre>

<script async src="https://pagead2.googlesyndication.com/pagead/js/adsbygoogle.js"></scr pt>

<!-- 黑客派PC帖子内嵌-展示 -->

```
<ins class="adsbygoogle" style="display:block" data-ad-client="ca-pub-5357405790190342"
data-ad-slot="8316640078" data-ad-format="auto" data-full-width-responsive="true"></in
>
```
<script>

(adsbygoogle = window.adsbygoogle  $|| \cdot ||$ ]).push( $\{\}$ );

</script>

```
<p>部署至 Tomcat 运行 浏览器端登录 http://localhost:8080/demo/HelloServlet 查看控制台</p
```
<p><img src="https://static.hacpai.com/images/img-loading.svg" alt="3ab5efe76a16496c86 e7e070fd7a5c0-image.png" data-src="https://oswtyt7ch.bkt.clouddn.com//file/2017/10/3ab5 fe76a16496c862e7e070fd7a5c0-image.png"></p>

 $<$ p>关闭 Tomcat 显示<br> <img src="https://static.hacpai.com/images/img-loading.svg" alt= 3aae492562b14af8ad915caaaaaa708e-image.png" data-src="https://oswtyt7ch.bkt.clouddn.c m//file/2017/10/3aae492562b14af8ad915caaaaaa708e-image.png"></p>

<p><strong>Servlet 是线程不安全的</strong></p>

```
<p>第一次请求来时 创建 HelloServlet 对象 并调用 Init 方法 创建一个线程执行 service 方法<br> 
- Commission and the service of the service of the static of the static.hacpai.com/image
/img-loading.svg" alt="ddb67f502915475284421239cec50113-image.png" data-src="https://
swtyt7ch.bkt.clouddn.com//file/2017/10/ddb67f502915475284421239cec50113-image.png"
</p>
```
<p>PS: Servlet 自动加载<br> load-on-startup 设置 Servlet 随服务器启动而启动,正数的值越 ,该 servlet 的优先级越高,应用启动时就越先加载。当值相同时,容器就会自己选择顺序来加载。<  $p >$